# **Bitwise Operators**

**We commonly use the binary operators && and ||, which take the logical and and logical or of two boolean expressions.**

**Since boolean logic can work with single bits, C provides operators that work on individual bits within a variable.**

**As we learned earlier in the semester, if we store an int in binary with the value 47, its last eight binary bits are as follows:**

**00101111**

**Similarly, 72 in binary is**

**01001000.**

**Bitwise operators would take each corresponding bit in the two input numbers and calculate the output of the same operation on each set of bits.**

**For example, a bitwise AND is represented with a single ampersand sign: &. This operation is carried out by taking the and of two bits. If both bits are one, the answer is one. Otherwise, the answer is zero.**

**Here is the bitwise and operation on 47 and 72:**

 **0 0 1 0 1 1 1 1 & 0 1 0 0 1 0 0 0 ---------------------**

 **0 0 0 0 1 0 0 0 (which has a value of 8.)**

**Thus, the following code segment has the output 8:**

**int x = 47, y = 72;** int  $z = x \& y;$ **printf("%d", z);**

**Here is a chart of the other bitwise operators:**

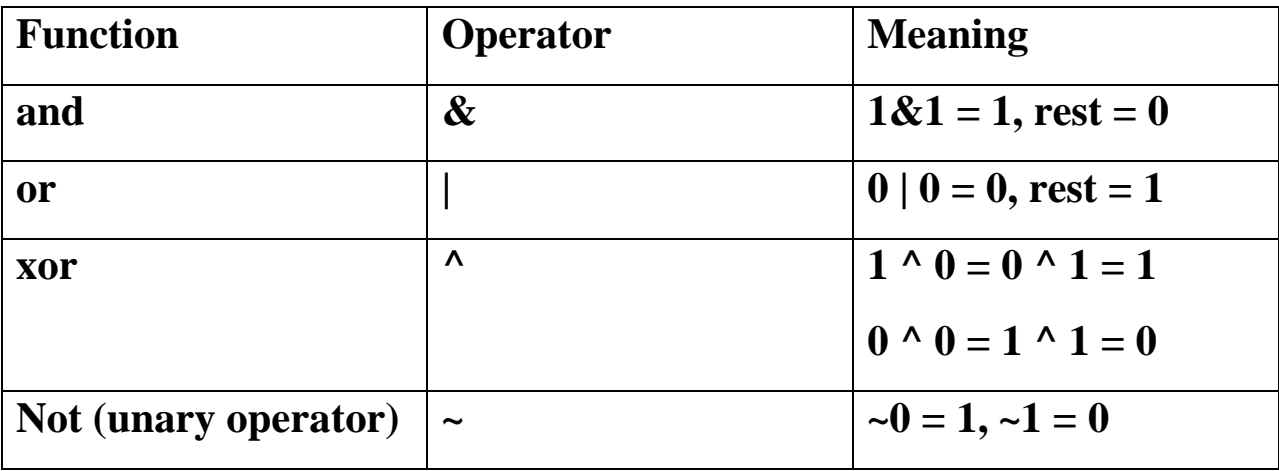

**Now, let's calculate the other bitwise operations between 47 and 72:**

 **0 0 1 0 1 1 1 1 | 0 1 0 0 1 0 0 0 --------------------- 0 1 1 0 1 1 1 1 (which has a value of 111.) 0 0 1 0 1 1 1 1**

**^ 0 1 0 0 1 0 0 0 ---------------------**

 **0 1 1 0 0 1 1 1 (which has a value of 103.)**

## **Two's Complement**

**In order to understand exactly how the bitwise not operator works on integers, we must understand exactly how a signed integer is stored inside the computer. Regular binary notation, which we learned earlier, is used to store unsigned integers (these don't allow for negative values and are used less frequently than regular ints).**

**Two's Complement is used to store regular ints. The storage scheme is almost identical to regular binary, except for the meaning of the most significant bit. An int is stored using 32 bits. For an unsigned number, each of these bits are place-holders with value 2<sup>31</sup>, 2<sup>30</sup>, 2<sup>29</sup> ,**   $\ldots$ ,  $2^2$ ,  $2^1$ , and  $2^0$ . Essentially, if the bit at location i is 1, then we **contribute 2<sup>i</sup> to the value of the number. (If it's 0, nothing changes.) In two's complement, we only change the most significant bit to mean -2 31 .**

**For example, if all of the bits were 1 in a regular int:**

#### **11111111 11111111 11111111 11111111**

**Then, the value of this number would be:**

 $-2^{31} + 2^{30} + 2^{29} + 2^{28} + \dots + 2^2 + 2^1 + 2^0 = -1.$ 

**From here, we can get to other negative values by turning some of the bits off. For example, it's fairly easy to see that -5 would be represented as follows:**

### **11111111 11111111 11111111 11111011**

**Taking into account two's complement, we can calculate the effect of the bitwise not operator.**

Consider calculating  $-x$ , where  $x = 47$ , from our previous example.

**Here is all 32 bits of x:**

#### **00000000 00000000 00000000 00101111**

**Flipping each bit, we get:**

#### **11111111 11111111 11111111 11010000**

**Using a bit of logic, we can see that if we were to have all 1's the value would be -1. But, now that we've turned off the bits that add up to 47, our new value will be -48.**

In essence, we see that in the typical case, when  $x$  is positive,  $-x$  is **equal to –x-1.** 

**Hopefully you can see that if x is negative, then ~x is ALSO –x-1. (Thus, ~~x always equals x, as you might imagine.)**

# **Left and Right Shift Operators**

**The left-shift operator is <<. The right-shift operator is >>.**

**When we left-shift a value, we must specify how many bits to leftshift it. What a left-shift does is move each bit in the number to the left a certain number of places. In essence, so long as there is no overflow, a left-shift of one bit multiplies a number by two (since each bit will be worth twice as much).**

**It follows that a left shift of 2 bits multiplies a number by 4 and a left shift of 3 bits multiples a number by 8. In general, a left-shift of k** bits multiplies a number by  $2^k$ .

# **Using bitwise operators to iterate through subsets**

**Imagine solving the following problem with brute force:**

**Given an array of values, such as {9, 3, 4, 5, 12}, does there exist a subset of values in the array that adds up to a target, say 22?**

**Our goal would be simply to try EACH possible subset of the array, add the values and see if we get the target. If we think about binary and look at the binary values from 0 to 31, we have:**

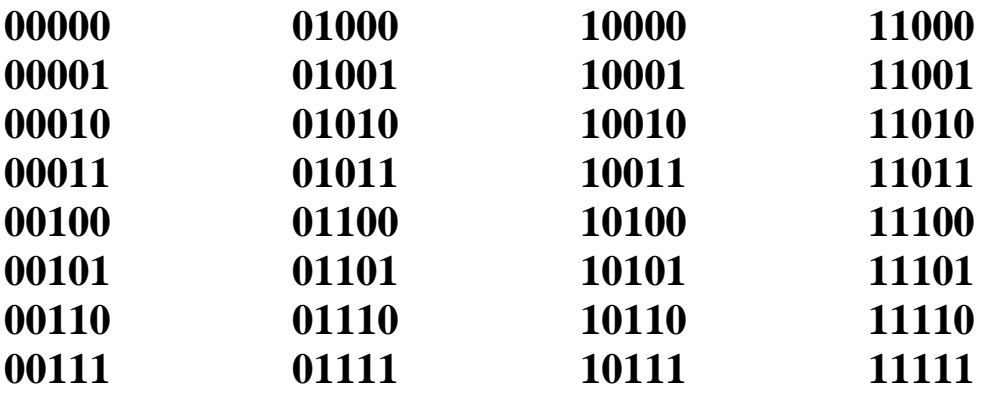

**If we assume that 0 means, "don't put this number in the set" and 1 means, "put this number in the set, then these 32 listings represent all possible subsets of a set of 5 values.**

**Thus, our idea is as follows:**

**Loop from 0 to 31, for each value and calculate the sum of the corresponding subset. For example, since 13 is 01101, this means that the subset we want to add up is array[3], array[2] and array[0]. We are using the most significant bit in the number to correspond to the last array slot and the least significant bit in the number to correspond to index 0 in the array. In this example, when we are considering 13, the values we add are 9, 4 and 5 to obtain 18.**

**Here is the code that does this:**

```
int i, j;
 int n = 5;
 int array[] = {9, 3, 4, 5, 12};
 int target = 22;
for (i=0; i < (1 < n); i++) {
    int sum = 0;
   for (j=0; j < n; j++)if ( (i & (1 \le i)) != 0)
        sum += array[i]; if (sum == target)
      printf("Can add up to the target!\n"); 
 }
```
**Notes:**

1) Remember that a left-shift of n bits multiplies by  $2^n$ , so the value of  $1 \ll n$  for this example is  $2^5 = 32$ , as desired.

**2) The j loop is going through each array element, trying to decide**  whether or not to add it. The value  $1 \ll j$  has only one bit set to 1, **it's the bit at location j.**

**3) If we do a bitwise and with a number of the form 000…001000…, then our answer will either be all 0s OR it will be the number itself. Basically, all of the 0s cancel out the other 31 bits. The one 1 isolates that particular bit, which is exactly what we want.**